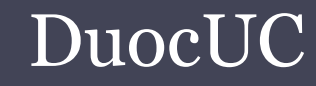

## SQL SERVER APLICADO (SSA010)

Ariel Alexis Fierro Sáezafierrosaez@gmail.com

## Estructuras de control de flujo

#### •Bucle WHILE

- $\Box$  Establece una condición para la ejecución repetida de una instrucción o bloque de instrucciones SQL.
- $\Box$  Las instrucciones se ejecutan repetidamente siempre que la condición especificada sea verdadera.
- □ Se puede controlar la ejecución de instrucciones en el bucle WHILE con las palabras clave BREAK y CONTINUE.

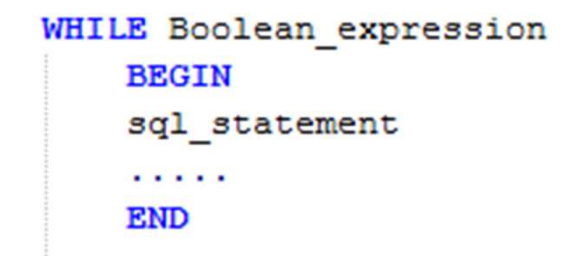

## Estructura de control

#### •BREAK…CONTINUE

#### ▫ Break

 Genera una salida del bucle más interno en una instrucción WHILE . La instrucción BREAK interna sale al siguiente bucle más externo.

 Todas las instrucciones que se encuentren después del final del bucle interno se ejecutan primero y después se reinicia el siguiente bucle más externo.

#### ▫ Continue,

Reinicia un bucle WHILE. Las instrucciones que se encuentren después de la palabra clave CONTINUE se omiten.

- • Un cursor es una estructura de datos que permite almacenar un conjunto de tuplas obtenidas desde una sentencia SELECT.
	- 1) Declaración del cursor (DECLARE)
	- 2) Abrir el cursor (OPEN)
	- 3) Obtener los datos del cursor (FETCH)
		- i. Recuperar valores apuntados del cursor.
		- ii. Mover la posición del puntero al siguiente tupla.
	- 4) Cerrar el cursor (CLOSE)
	- 5) Liberar recursos (DEALLOCATE)

```
-- Declaración del cursor
DECLARE <nombre cursor> CURSOR
FOR <sentencia sql>
-- Apertura del cursor
OPEN <nombre cursor>
-- Lectura de la primera fila del cursor
FETCH <nombre_cursor> INTO <listado_variables>
-- Lectura de la siguiente fila de un cursor
WHILE (@@FETCH STATUS = 0)
BEGIN
    FETCH <nombre cursor> INTO <listado variables>
     \begin{array}{cccccccccc} \bullet & \bullet & \bullet & \bullet \end{array}END
-- Cierra el cursor
CLOSE <nombre cursor>
-- Liberacion de recursos del cursor
DEALLOCATE <nombre cursor>
```
•Declaración extendida

DECLARE cursor\_name CURSOR [ LOCAL | GLOBAL ] [ FORWARD\_ONLY | SCROLL ] [ STATIC | KEYSET | DYNAMIC | FAST\_FORWARD ] [ READ\_ONLY | SCROLL\_LOCKS | OPTIMISTIC ] [ TYPE\_WARNING ] FOR select\_statement  $\lceil$  FOR UPDATE  $\lceil$  OF column name  $\lceil$  ....n  $\rceil$   $\rceil$  ]

http://msdn.microsoft.com/es-es/library/ms180169.aspxhttp://msdn.microsoft.com/es-cl/library/ms191179%28v=sql.110%29.aspx

#### •SCROLL

- Es posible recuperar las tuplas con los siguientes  $\Box$ opciones de recuperación:
	- О FIRST
	- LAST $\bullet$
	- PRIOR0
	- NEXT  $\bullet$
	- RELATIVE $\bullet$  .
	- ABSOLUTE $\bullet$

DECLARE <nombre\_cursor> CURSOR SCROLL FOR <sql\_statement>

FETCH [NEXT|PRIOR] FROM <noombre\_cursor> INTO <lista\_variables>

Lectura complementaria: http://www.programandoamedianoche.com/2009/11/cursores-en-sql-server/2/

## Batch, Scripts, GO y Statements

- $\bullet$  Script, es una archivo .sql (u otra extensión) que contiene comandos SQL a ser ejecutado
- $\bullet$  Statements, es una comando SQL a ejecutar al servidor de base de datos
- $\bullet$  GO, es un comando que envía una señal al servidor de base de datos indicando que se enviara un lote (batch) de instrucción Transact-SQL a una instancia SQL.
- $\bullet$  El lote (batch) esta constituido por todas las instrucciones desde el ultimo GO o desde el inicio de la sesión del script.

# Ejercicios

- Para cada área de bodega describa todos los equipos que pertenecen a dicha área. Los campos a mostrar serán el nombre del área y todos los equipos que lo componen.
- Crear un Script que determine de una determinado camión determine cuanto peso y volumen lleva carga y por quienes personas fue cargado.
- Generar un Script que permite determinar por cuales de las bodegas han pasado un determinado camión.
- Genere un informe para cada equipo indicando el porcentaje de cartones cargados (estado 10) que se les ha sido asignado como carga de trabajo.